## Modulprüfung Numerische Mathematik für Ingenieure

(Prüfungszeit 72 min.)

## Aufgabe 1 (6 Punkte):

Gegeben ist das lineare Gleichungssystem  $Ax = b$  mit

$$
A = \begin{pmatrix} 3 & 1 & -1 \\ 1 & 3 & 1 \\ 0 & 1 & 2 \end{pmatrix}, \qquad b = \begin{pmatrix} 4 \\ 0 \\ 1 \end{pmatrix}.
$$

- (a) Berechnen Sie zwei Schritte des Jacobi-Verfahrens zum Startvektor  $x^{(0)} = (1, -1, 0)^T$ .
- (b) Berechnen Sie weiter einen Schritt des Gauß-Seidel-Verfahrens zu demselben Startvektor.
- (c) Konvergiert die Gauß-Seidel-Iteration für dieses Gleichungssystem gegen die exakte Lösung  $x^*$  von  $Ax = b$ ? Begründen Sie Ihre Antwort.

Aufgabe 2 (6 Punkte):

Die Matrix

$$
A = \begin{pmatrix} 2 & -1 & 0 \\ -1 & 3 & -1 \\ 0 & -1 & 4 \end{pmatrix}
$$

ist symmetrisch und besitzt nur reelle Eigenwerte.

- (a) Bestimmen Sie die Gerschgorin-Kreise zu A.
- (b) Führen Sie zwei Schritte mit der Potenzmethode aus. Nutzen Sie  $x^{(0)} = (0, 1, 0)^T$  als Startvektor und geben Sie für die letzte Iterierte den Rayleigh-Quotienten an.
- (c) Wird die inverse Potenzmethode angewandt, so ergibt sich ein lineares Gleichungssystem zur Bestimmung der neuen Iterierten. Geben Sie das lineare Gleichungssystem zur Bestimmung von  $x^{(1)}$  zum Startvektor  $x^{(0)} = (1, 0, 0)^T$  an.

Die neue Iterierte  $x^{(1)}$  soll nicht berechnet werden.

## Aufgabe 3 (7 Punkte):

Gegeben ist die Funktion

$$
f(x) = \sqrt{1 - x^2}.
$$

- (a) Bestimmen Sie eine Approximation an  $f'(0.5)$  mittels Vorwärtsdifferenz zu  $h = 0.01$ .
- (b) Bestimmen Sie eine Approximation an  $f''(0)$  mittels zentraler Differenz und  $h = 0.01$ .
- (c) Nutzen Sie die zusammengesetzte Simpson-Regel mit  $n = 4$  und  $h = 0.5$  und berechnen Sie einen Näherungswert S<sup>4</sup> für

$$
I = \int_{-1}^{1} f(x) \, \mathrm{d}x.
$$

- (d) Berechnen Sie eine Approximation an I mit der Gauß-Quadratur zu  $m = 1$  und  $h = 2$ .
- (e) Zur Approximation von  $\int_0^b f(x) dx$  mit  $b = \sqrt{1/2}$  soll die zusammengesetzte Simpson-Regel genutzt werden. Wie groß ist n zu wählen, um einen Fehler kleiner als 10−<sup>4</sup> zu erhalten? Nutzen Sie dazu

$$
\max_{0 \le x \le b} |f^{(4)}(x)| \le 102.
$$

Aufgabe 4 (6 Punkte):

Gegeben ist das Anfangswertproblem

$$
y'(x) = -\frac{x}{y(x)}, \quad 0 \le x \le 1,
$$
  
 $y(0) = 1.$ 

- (a) Berechnen Sie zwei Schritte mit dem expliziten Euler-Verfahren zu der Schrittweite  $h = 0.5$ .
- (b) Berechnen Sie zwei Schritte mit dem Euler-Heun Verfahren zur Schrittweite  $h = 0.5$ . Das Euler-Heun-Verfahren hat das Butcher-Diagramm

t.

l,

$$
\begin{array}{c|cc}\n0 & & \\
1 & 1 & \\
\hline\n\frac{1}{2} & \frac{1}{2}\n\end{array}
$$

(c) Weiter soll das 2-stufige BDF-Verfahren zur Schrittweite  $h = 0.5$  sowie den Anfangsnäherungen  $Y_0 = 1$  und  $Y_1 = 0.866$  angewendet werden. Geben Sie eine nichtlineare Gleichung zur Berechnung von Y<sup>2</sup> für die konkrete Aufgabe an.

Die Berechnung von  $Y_2$  ist nicht gefragt.

Hinweis: Das 2-stufige BDF-Verfahren besitzt die Verfahrensvorschrift

$$
\frac{3}{2}Y_{k+1} = 2Y_k - \frac{1}{2}Y_{k-1} + h f(x_{k+1}, Y_{k+1}).
$$

Aufgabe 5 (5 Punkte):

Gegeben sind das Gebiet

$$
\Omega = \left\{ (x, y) \in \mathbb{R}^2 : \ 0 < x < 2, \ 0 < y < 2, \ x + y < 3 \right\}
$$

sowie das Randwertproblem

$$
-\Delta u(x, y) = 3 \quad \text{für } (x, y) \in \Omega,
$$
  

$$
u(x, y) = x - y \quad \text{für } (x, y) \in \partial\Omega.
$$

(a) Skizzieren Sie ein Gitter der Gitterweite  $h_x = h_y = 0.5$  in die folgende Abbildung und numerieren Sie die acht Knoten.

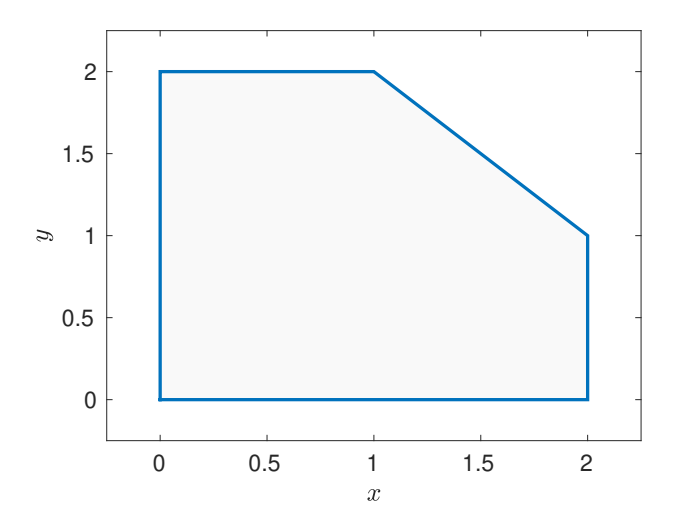

(b) Geben Sie das lineare Gleichungssystem zur Approximation der Lösung in den Gitterpunkten an.